## **Установка кода пользователя**

мастер может установить код пользователя, но не наоборот

- 1. Нажмите клавишу 1 до тех пор пока не загорится красный светодиод не мигая
- 2. Наберите ваш 6-значный мастер-код, например 1 2 3 4 5 6
- 3. Наберите номер пользователя (1 9) , на пример пользователь номер 3
- 3. наберите новый 6-значный код пользователя, например 1 1 1 1 1 1
- 4. наберите еще разовый 6-значный код пользователя, например 1 1 1 1 1 1

- новый код пользователя может быть принят, если новый код отличается от предыдущего в

двух местах минимум на единицу

- если новый код отклонен, начните программирование заново

## **Изменение мастер-кода или кода пользователя**

- 1. Нажмите кнопку 0 и держите пока не зажжется красный диод постоянно
- 2. Наберите ваш старый 6-значный код код пользователя, например 1 1 1 1 1 1
- 3. наберите новый 6-значный код пользователя, например 567891
- 4. наберите снова новый 6-значный код пользователя, например 567891

#### **Стирание кода пользователя**

- мастер может стереть код пользователя, но не наоборот
- 1. Нажмите на кнопку 3, пока не зажжется красный диод на постоянно
- 2. Наберите ваш 6-значный мастер-код, например 1 2 3 4 5 6
- 3. Наберите номер пользователя, например 1

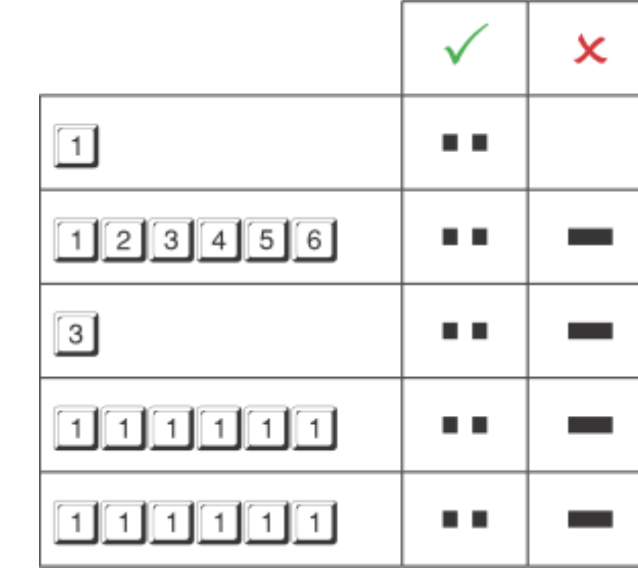

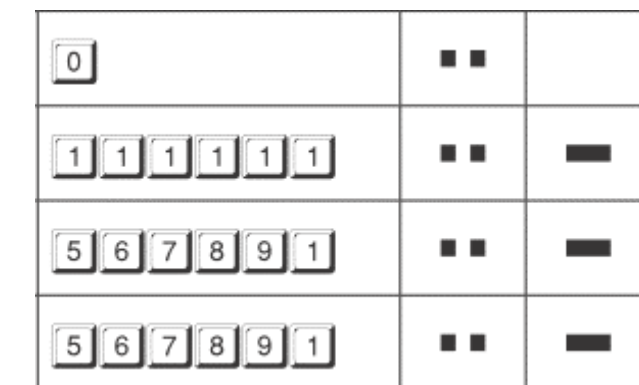

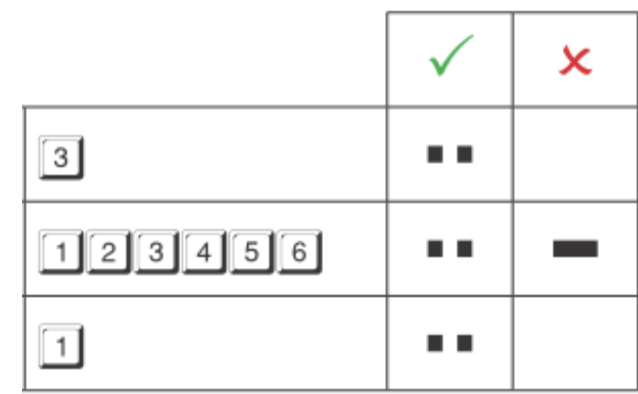

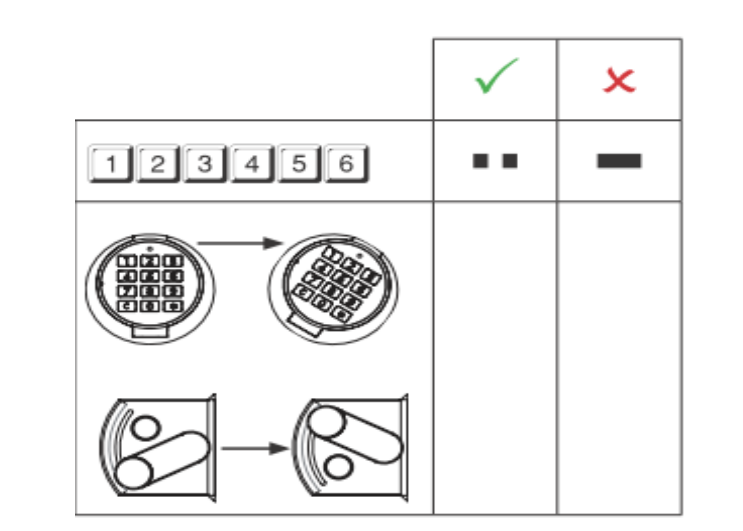

#### **Отпирание**

- 1. Наберите Ваш шестизначный код или мастер-код. Например 123456
- 2. Поверните в течении 3 секунд ручку сейфа в положение «открыто». Замок открыт.

После 4 – рех, последовательно набранных неправильных кодах, наступает 5-ти минутное штрафное время . В течении всего этого штрафного времени красный LED мигает каждые 10 секунд, а при нажимании на клавишу слышен длинный сигнал. Если по истечении штрафного времени будет снова набраны 2 неправильных кода, штрафное время снова вступает в силу.

# **Инструкция по пользованию Primor 100**